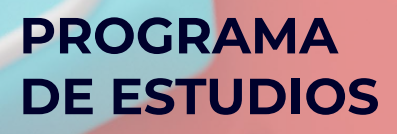

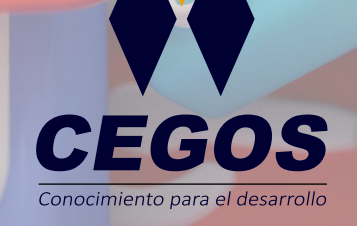

**Community Manager**

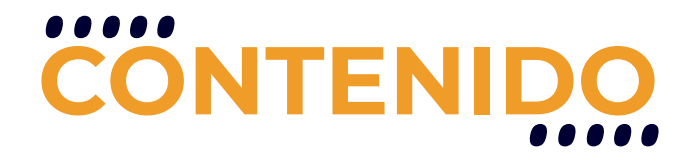

Aprende a crear y administrar estrategias de marketing en tus Redes Sociales. Conoce las principales herramientas para desempeñarte como Social Media Manager. En el curso se presentarán los fundamentos y principios que hacen a la figura del Community Manager y Social Media Manager dentro de la comunicación digital de una empresas, marcas, productos, artistas y cualquier tipo de negocio, para poder llevar a cabo las funciones de estos puestos de trabajo de una manera eficaz y eficiente. Aprenderás a manejar y manipular las diferentes herramientas que hace a esta labor para administrar las Redes Sociales como las marcas hoy lo necesitan.

### **REQUISITOS**

Se requieren conocimientos sólidos en:

Marketing o haber realizado el curso Introducción al Marketing Digital

Viralización de contenidos o haber realizado el curso Marketing de Contenidos y Viralización.

### **MODALIDADES**

Puedes tomar este curso en modalidad presencial o modalidad online - en vivo

## **DURACIÓN**

Este curso tiene una duración de 22 horas académicas.

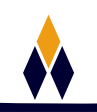

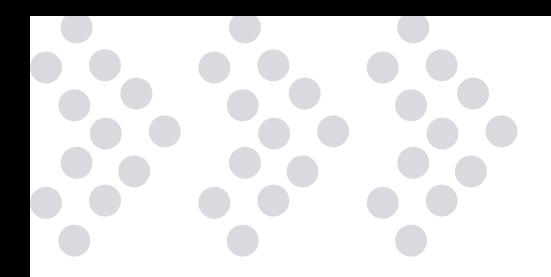

# **EN ESTE CURSO APRENDERÁS**

- Fundamentos del Community Manager
- Identidad Digital y reputación online
- $\bullet$  Análisis de reputación
- Diseño de manual de estilo
- Objetivos y KPIs en redes sociales
- Conociendo a tu público
- Análisis de competencia
- $\cdot$  Herramientas y programación de contenidos
- Tipos de contenidos, mensajes y estadísticas
- Armando una red de contactos
- •• Google My Business como Estrategia Digital
- $\bullet$  Marketing de Influencia
- **Cestión de Crisis**
- $\cdot$  Informes de monitoreo y ROI
- Cómo armar una propuesta de trabajo
- $\cdot$  Utilizando Hootsuite

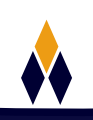

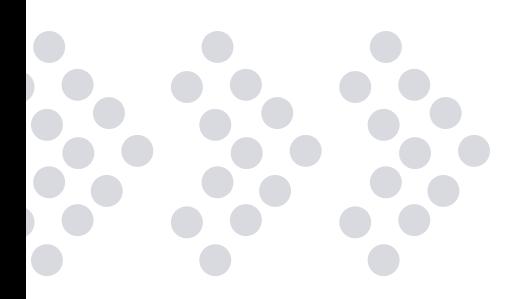

# **PLAN DE ESTUDIOS**

#### **1. LA VIDA DEL COMMUNITY MANAGER**

Nacimiento del usuario participativo: prosumidores. ¿Qué es la identidad digital? ¿Qué es la reputación online? ¿Quién es el Community Manager? Planner vs. Community Manager Community Manager & Social Media Manager ¿Cuáles son sus funciones y características? La búsqueda de Insight. Análisis de Reputación

#### **2. MANUAL DE ESTILO: OBJETIVOS EN REDES SOCIALES**

Manual de Estilo en las Redes Sociales Objetivos y KPI en las Redes Sociales Manejo de las Redes Sociales Facebook: páginas de empresas, roles de acceso, configuración Analizando a mi competencia en Facebook Conociendo al público dentro de Facebook Tipos de Facebook. ¿Cómo y qué publicar en Facebook? Herramientas de contenidos en Facebook.

#### **3. FACEBOOK, INSTAGRAM Y PINTEREST: TIPOS DE CONTENIDOS, MENSAJES Y ESTADÍSTICAS**

Mejorando la respuesta de mensajes y comentarios. Estadísticas (métricas y KPI) más relevantes en Facebook. Creando una cuenta en instagram Instagram para empresas Herramientas para instagram Entendiendo Pinterest Tipos de tableros Pinterest para empresas Analíticas en Pinterest

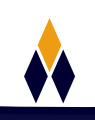

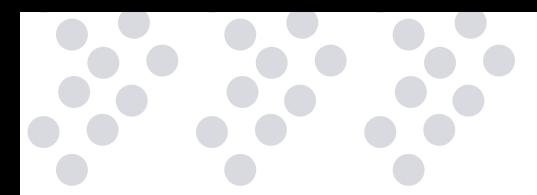

#### **4. DESCUBRIENDO TWITTER Y ARMANDO UNA RED DE CONTACTOS EN LINKEDIN**

Creando una cuenta en Twitter Publicando contenidos en Twitter Herramientas para administrar Twitter Analíticas en Twitter Perfil, páginas, productos y grupos en Linkedin Estadísticas en Linkedin

#### **5. CONFIGURANDO YOUTUBE, GOOGLE MY BUSINESS Y SNAPCHAT**

Fundamentos de Youtube Creando y optimizando tu canal de Youtube Analíticas de Youtube Fundamentos de Google My Business Incorporando Google Mi Negocio como estrategia digital Creación de Google Mi Negocio Fundamentos de Snapchat Funcionalidades y contenidos de Snapchat Fundamentos de Tik Tok Fundamentos de Twitch

#### **6. MARKETING DE INFLUENCIA Y GESTIÓN DE CRISIS**

¿Qué es la influencia? Influenciadores vs. Referentes ¿Cómo encontrar influenciadores? Lo que las empresas quieren decir vs. lo que los consumidores quieren escuchar ¿Qué son las crisis digital? Casos de Crisis Digitales ¿Cómo tratar una crisis digital y transformarla en un positivo de la marca?

#### **7. INFORMES, ARMADO DE PROPUESTA Y HOOTSUITE**

¿Qué es un informe? ¿Qué es el ROI? Hablemos del impacto en la relación (IOR) ¿Cómo armar una propuesta de trabajo de un CM/SMM? Hootsuite y SocialGest, ¿cómo funcionan?

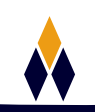

# **¿PORQUÉ EN**  CEGOS?

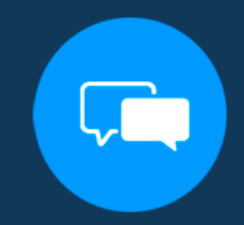

Testimonios de nuestros alumnos

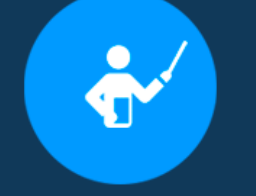

Grupos reducidos y personalizados

Un alumno por PC

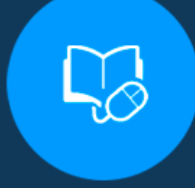

Garantía de aprendizaje

#### **MODALIDAD PRESENCIAL**

Acceso a Wifi de alta velocidad Grupos reducidos y prácticos Un computador por persona Material de apoyo digital Certificación

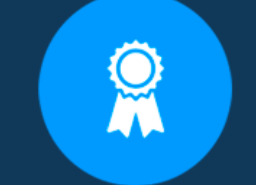

Certificación Internacional

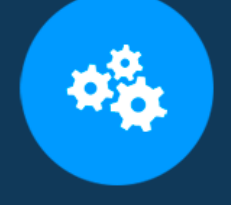

#### **MODALIDAD ONLINE**

Grabación de las clases ejecutadas Grupos reducidos y prácticos Asistencia administrativa Clase en tiempo real por Video conferencia Consultas en vivo Certificación

### **CERTIFICACIÓN**

Los mismos contienen: Rúbrica de autoridades competentes Datos personales del alumno Horas lectivas invertidas Plan de estudios Nota final

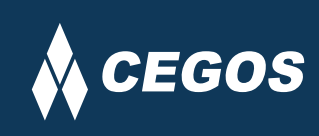

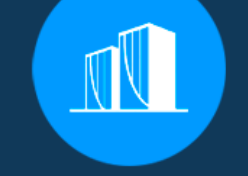

Clientes que confian en nosotros

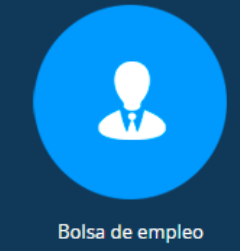

Cursos con modalidad taller

Centro autorizado por:

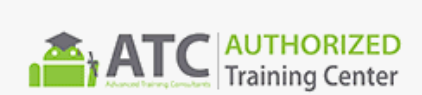

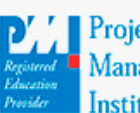

**Project** Management nstitute

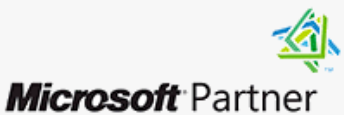

Silver Learning

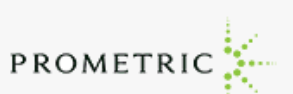

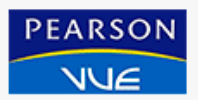

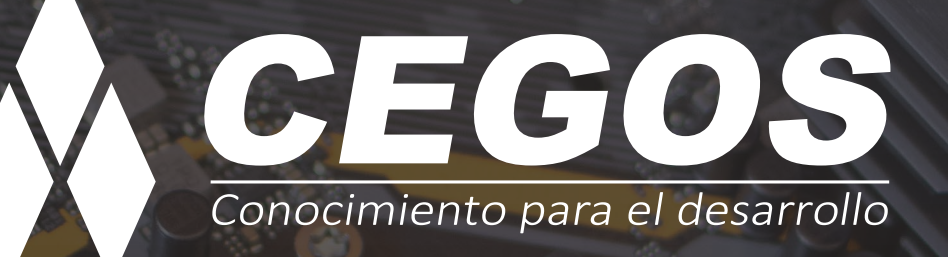

Sopocachi, Av. Sanchez Lima, Edif. Valentina, Nro. 2326, Oficina "B", (591) 68223703 / (591) 2 – 2420172 www.cegos.com.bo - consultas@cegos.com.bo

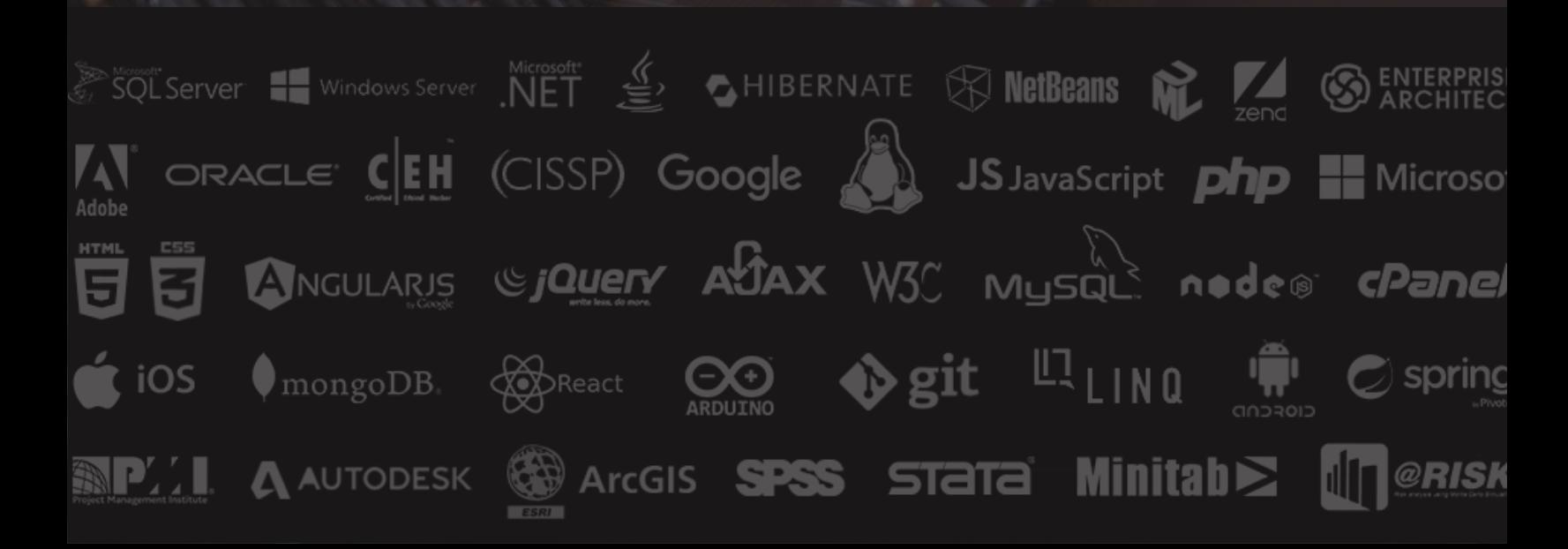